## PLEASE READ: IMPORTANT ADAPTATION INFORMATION FOR REGIONS

This datasheet is a WW version and several parts may not be relevant to some markets. It is the responsibility of the local teams to ensure it is thoroughly checked and updated with locally relevant content before it can be used in market. Some areas you need to check are listed below.

## PLEASE REMEMBER TO REMOVE THIS PAGE BEFORE YOU RELEASE THE DATASHEET IN MARKET

## PART 1: CONTENT LOCALIZATION IN 4 STEPS

## STEP 1: Features and specifications

- Please check the following content on both pages and make sure they are available in your market, else please localize:
	- 1. Features 2. Specifications 3. Accessories and corresponding images 4. Services
- Please update the last section on the second page on which other relevant product categories the customer should look at if they feel the current product does not suit their requirement.

## STEP 2: Call-to-action changes

- The toll-free number included on each page is a dummy number. Please customize it to your market.
- Please ensure that all the hyperlinks are appropriately working.

## STEP 3: Localize legal footnotes

- We try our best to provide guidance on legal footnotes in the WW version especially on standard footnotes and any product claims being made. But it is not practically possible at a WW level to cover all the guidance that can work across multiple geos. It is the responsibility of the local team to check the legal footnotes on both pages and add/remove footnotes per their local legal requirements.
- If you are making any additional product/feature/customer claims, please make sure you support it with the right legal footnotes within the datasheet.

## STEP 4: Alliance compliance

- a. MANDATORY: Local MDA approvals: The WW version has been made MDA compliant However, it is the responsibility of the geo/ region/country team adapting the datasheet to ensure it's uploaded again for MDA compliance after localization.
- b. ALLIANCE FUNDING: If the datasheet is funded by an alliance partner, please adapt the datasheet to those guidelines. You may choose to remove the Intel logo from both pages if the tactic is not being funded by Intel.

## PLEASE READ: IMPORTANT ADAPTATION INFORMATION FOR REGIONS

## PART 2: SEO COMPLIANCE IN 5 STEPS

Pdfs can get indexed by search engines just like a normal webpage. It's important that we optimize them for search, else they may not rank very high in search results. Or may not get indexed and found at all.

Once you have localized the datasheet content (from PART 1 above) and have the pdf ready, we recommend you follow these simple steps to make this datasheet more SEO-friendly, before you upload the datasheet online. It should take you all of 5 minutes.

You need the full version of Adobe Acrobat (NOT Adobe Reader) to be able to do this. Please request your agency to take care of this.

## STEP 1: Is the file name clear and self-explanatory?

If you're changing the file name from what is used for the WW file, then make sure it is not too long and gives an easy indication to the reader what the file is about, eg: ThinkVision P40w\_DS.pdf is finebut "Lenovo Vietnam\_Hires\_53627\_convertible.pdf" is not clear.

#### STEP 2: Has your file metadata been updated?

Go to File> Document properties>Description and update the fields as below:

File – automatically takes the file name you have chosen | Author – Lenovo | Title – Please use – ThinkVision P40w

Subject – Please use - Be Wide Open to Success.

Keywords - ThinkVision P40w, World's First Thunderbolt 4 Professional Monitor, Intel Active Management Technology, 5120 x 2160 WUHD Resolution, In-Plane Switching Panel, Thunderbolt 4 Hub Monitor, Lenovo Patented Features (eKVM7, True Split5), 21:9 Aspect Ratio, 98% DCI-P3 Color Gamut, 1.07 Billion Color Depth, 99% sRGB Performance, Natural Low Blue Light Technology, ThinkColour Software, EPEAT Gold-level Certification, Anti-glare, Kensington Lock Slot.

| Under Additional metadata (if available in your Adobe Acrobat version), update as follows: | Copyright Status: Choose 'Copyrighted' | Copyright Notice: Copyright (c) 2018 by Lenovo Corporation | Copyright Info URL: http://www.lenovo.com/legal/copytrade.html | Under Advanced metadata (if available in your Adobe Acrobat version), update as follows: | Language – choose the appropriate language from dropdown list

#### STEP 3: Is the reading order correct?

• Select Advanced>Accessibility>Add Tags to Document • Then, select Advanced>Accessibility>Touch Up Reading Order • The "reading order" of the PDF is displayed. This shows you what content will be displayed first in a search result. If this is not fixed, sometimes even the legal line can get picked up to display in a search result. • You can use the same 'Touch Up Reading Order' tool to change the reader order. • Reading order can be fixed as below – Headline followed by Body copy followed by Why buy section followed by Who buys section.

### STEP 4: Have your pdf elements been tagged correctly?

- Go to File>Document properties>Description Run an Accessibility Full Check to look for non-compliance. Is the body copy on page 1 tagged as text?
- Is the main product image on page 1 tagged as Image/Figure? Add the product name as Alt Text to the main product image.

### STEP 5: Pdf size and version

- 1. Total web page weight should not be much more than 1-2MB. If it is more, then go to Advanced>PDF Optimizer and 'right-size' the document.
- 2. Then select Preferences>General Settings>Optimize for Fast Web View (this allows the PDF to be "loaded" a page at a time, rather than waiting for the whole PDF to download to be able to read).
- 3. For datasheets which don't have an animated product image on page 1, save your PDF as version 1.6 (Acrobat 7) or lower.

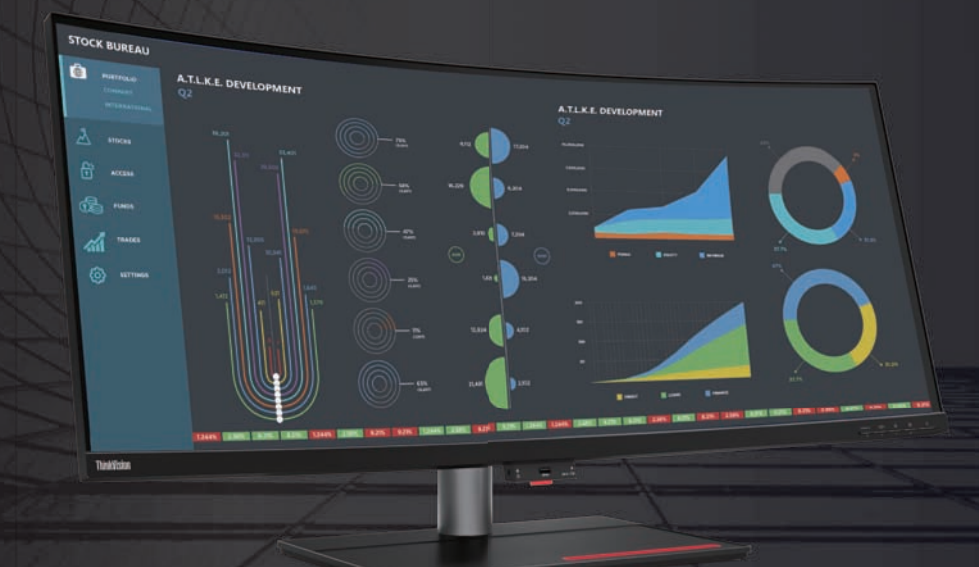

# **ThinkVision P40w BE WIDE OPEN TO SUCCESS.**

**World's first Thunderbolt™ 4 professi to support Intel® Active Management Technology for Intel vPro® clients.** 

Offering a stunning visual experience, the ThinkVision P40w-20 allows you to be more productive every day. The 39.7-inch large screen real estate and wide viewing angle make content creation and consumption exceptional. 21:9 screen featured expansive 5120 x 2160 WUHD resolution provides an extraordinary user experience when tracking market updates or comparing long-form legal contracts. Depend on consistent, reliable, true-to-life colors from any viewing angle, thanks to its In-Plane Switching panel professional display that reproduces color to 98% DCI-P3 and has factory calibrated color with ΔE<2 variance. Its versatile connectivity ports expand your device capabilities by enabling easy connection to other peripherals. The ThinkVision P40w-20 is a Thunderbolt™ 4 Hub Monitor offering a one-cable solution for charging devices, ethernet, quick data transfer, audio and video output. Packed with advanced Lenovo patented features (eKVM<sup>7</sup>, True Split<sup>5</sup>), this display is your perfect canvas to increase productivity.

## **FEATURES OF THINKVISION P40w-20**

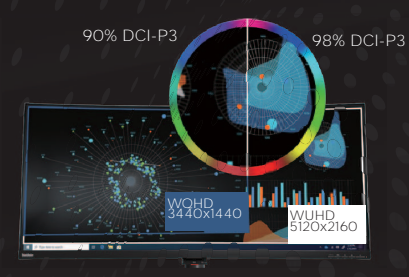

## Big on multitasking. Great at detail. Cone hub to master your workflow Secure network deployment

The eye-catching 21:9 aspect ratio lets you multitask with ease without bezels getting in the way. The 39.7-inch, 5120 x 2160 WUHD resolution professional display is splendid in both style and visual impact. 2500R curvature wraps around you, filling more of your field of view to remove distractions and let you immerse yourself in the latest market movements. 98% DCI-P3 color gamut, 1.07 billion color depth and 99% sRGB performance is factory-calibrated at ΔE<2. Even at wide angles the In-Plane Switching panel technology gives you faultless images with no color distortion. While preserving the natural hues of colors, Natural Low Blue Light technology would reduce harmful high-energy blue rays.

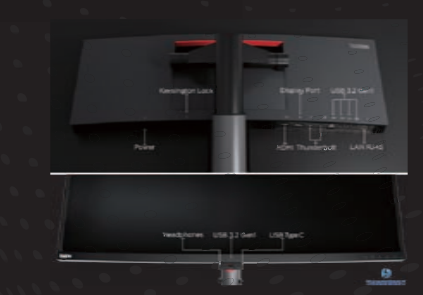

P40w-20, with up to 12 ports is the ideal hub to connect and power whatever mission-critical devices you need with ease. Lenovo patented technology would boost your working efficiency. eKVM7, gives you instant access over two PC sources with a 2-button click of your mouse. True Split<sup>5</sup>, another Lenovo patent, lets you view 2 sources simultaneously through PbP with just 1 cable. Industry-leading single Thunderbolt™ 4 cable solution can deliver up to 40 Gbps of data plus video, network communications and deliver up to 100W3 through Smart Power technology, also allow you to daisy chain, a second monitor in either 5K or 2K at up to 75 Hz. P40w-20 uses ThinkVision's proprietary ThinkColour<sup>1</sup> software to boost your productivity by letting you switch instantly between color gamut modes, brightness, contrast and more, depending on your mission needs, with a simple click of the mouse controlling the OSD.

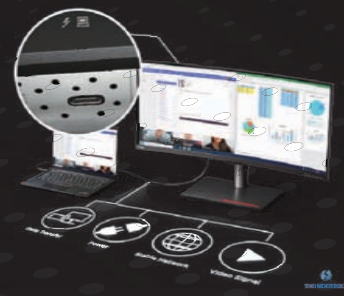

**1** st

P40w-20 is the first wave Intel® AMT Capable Thunderbolt™ 4 monitor. With Intel® Active Management technology, whether you're working from home or your global headquarters is running security patches in your office, through its Gigabit RJ45 port, the monitor enables a stable, secure connection. And it's always easy to see the status of connection right on the screen with another industry-first: LAN on ThinkColour<sup>1</sup>. Managing your computer fleet is efficient and convenient, as the monitor supports: MAC address pass-through, PXE boot, Wake-on-LAN power modes: S3 (Sleep mode), S4 (Hibernate) and S5 (PC power off, monitor standby). In addition, this professional monitor, certificated with EPEAT Gold-level and conveyed with paper green package, sincerely commits to environment protection.

# **ThinkVision P40w-20**

#### DISPLAY

Panel Size 39.7-inch

Screen Dimensions 942.6 mm x 414.6 mm

Panel Type 3-side NearEdgeless In-Plane Switching

Active Area 929.3 mm x 392 mm

Curvature 2500R

Backlight **WLED** 

Aspect Ratio 21:9

Resolution 5120 x 2160

Pixel Pitch 0.1815 x 0.1815 mm

Dot/Pixel Per Inch (DPI/PPI) 140

Viewing Angle (H x V @ CR 10:1) 178° / 178°

Response Time 4ms (Extreme Mode), 6ms (Normal Mode)

Refresh Rate 75 Hz6

Brightness (Typical) 300 cd/m2

Contrast Ratio (Typical) 1000:1

Dynamic Contrast Ratio (Typical) 3M:1

Color Gamut 99% sRGB, 98% DCI-P3 Color Support (Typical) 1.07 Billion

Color Depth 10-bit

HDR Compliance Yes 4

Anti-glare Yes

#### SPECIAL FEATURES

Factory Calibration Yes (Avg. Delta E<2)

Software Lenovo ThinkColour (Lenovo Display Control Center)1

PIP/PBP Yes

KVM Switch Yes

#### **CONNECTIVITY**

Video Signal 2 x Thunderbolt™ 4 1 x HDMI 2.0 1 x DP 1.4

Audio Signal 1 x Audio Out (3.5 mm)

Ethernet Yes (10M/100M/1000M)

USB Hub Yes

USB Upstream 1 x USB 3.2 Gen 1<sup>8</sup> (1 by USB Type-B) 1 x Thunderbolt™ 4

USB Downstream 4 x USB 3.2 Gen 1 Type-A<sup>8</sup> 1 x USB 3.2 Gen 1 Type-C<sup>8</sup> 1 x Thunderbolt™ 4

#### POWER

Power Consumption (Typical / Max.) 66W / 250W

Power Consumption Sleep/Off Mode  $<$  0.5 $W$ 

Power Consumption Switch-Off Mode  $<$   $\cap$  3 W

ENERGY STAR Power Consumption  $(P_{on}/E_{\text{TEC}})$ 53W/168kWh

Power Supply Internal

USB Type-C Power Delivery (W) up to 27W3

TBT Power Delivery (W) Yes (Up to 100W3)

Smart Power Yes

Voltage Required AC 100 to 240 V (50—60 Hz)

## MECHANICAL

Tilt Angle (Front / Back)  $-5^{\circ}/22^{\circ}$ 

Swivel Angle (Left / Right) -45°/ 45°

Lift (Max. Range) 130 mm

VESA Mount Capability Yes (100 x 100 mm & 200 x 100 mm)

Kensington Lock Slot Yes

Cable Management Yes

Bezel Color Raven Black

Bezel Width (Side) 2.0 mm

Bezel Width (Top / Bottom) 2.0 / 23.0 mm

## DIMENSIONS

Size Packed (D x H x W, mm/inch) 275.0 x 526.0 x 1085.0 mm 10.82 x 20.70 x 42.71 inches

Size Unpacked w/ Stand (D x H x W, mm/inch) (Lowest Position) 279.4 x 511.2 x 947.6 mm 11.00 x 20.12 x 37.30 inches

Size Unpacked w/ Stand (D x H x W, mm/inch) (Highest Position) 279.4 x 641.2 x 947.6 mm 11.00 x 25.24 x 37.30 inches

Size Unpacked w/o Stand (Head Only) (D x H x W, mm/inch) 100.8 x 428.7 x 947.6 mm 3.96 x 16.88 x 37.30 inches

Weight Packed (kg / lbs.) 20.0 kg / 44.1 lbs.

Weight Unpacked (kg / lbs.) 14.6 kg / 32.2 lbs.

Weight (Monitor Head Only) (kg / lbs.) 9.9 kg / 21.9 lbs.

#### WHAT'S IN THE BOX

1 x Power cable (1.8 m) 1 x Thunderbolt™ 4 cable (40 Gbps) Quick setup guide Factory calibration report

## **CERTIFICATION**

ENERGY STAR Certification Yes

**CCC** Yes

TCO

9.0

EPEAT Gold

RoHS (EU 2011/65/EC) Yes

Windows Certification Windows 10

China Energy Efficiency Standard Tier 2

TÜV Rheinland Eye Comfort Yes

TÜV Rheinland Low Blue Light Yes

TÜV Rheinland Flicker Free Yes

TÜV Low Blue Light (Hardware Solution) Yes

Eyesafe Display Certification Yes

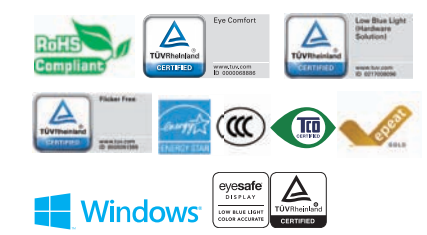

<sup>1</sup> This software can only be used with Windows 10. <sup>2</sup> USB Type-C and USB-C are registered trademarks of USB Implementers Forum. <sup>3</sup> Listed as maximum capacity of power delivery. Actual capacity of power delivery may vary depending upon devices connected or monitor configuration, and may decline with downstream USB ports connected or higher brightness setting. " HDR10 only. "True Split is available with Thunderbolt™ or DisplayPort™<br>connect file attributes, and other factors related to system configuration and operating environments, the actual transfer rate using the various USB connectors on this device will vary and is typically slower than the data rates by the respective USB specifications: 5 Gbit/s for USB 3.2 Gen 1; 10 Gbit/s for USB 3.2 Gen 2 & 20 Gbit/s for USB 3.2 Gen2x2.

© 2022 Lenovo. All rights reserved. These products are available while supplies last. Prices shown are subject to change without notice. For any questions concerning price, please contact your Lenovo Account Executive. Len is not responsible for photographic or typographic errors. Warranty: For a copy of applicable warranties, write to: Warranty Information, 500 Park Offices Drive, RTP, NC 27709, U.S.A Attn: Dept. ZPYA/B600. Lenovo makes no representation or warranty regarding third-party products or services. Trademarks: Lenovo, the Lenovo logo, Rescue and Recovery, ThinkPad, ThinkCentre, ThinkStation, ThinkVantage, and ThinkVision are trademarks or registered trademarks of Lenovo. Microsoft, Windows, and Vista are registered trademarks of Microsoft Corporation. Intel, the Intel logo, Intel Inside, Intel Core, and Core Inside are trademarks of Intel Corporation in the or other countries. Other company, product, and service names may be trademarks or service marks of others.

Specifications may vary depending upon region.

Monitor with stand